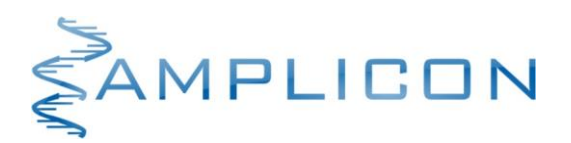

# **AmpliSNiP**  *Dementia Medication Metabolism Panel* **(qPCR)**

Panelowy zestaw diagnostyczny do oceny szybkości metabolizmu leków stosowanych w łagodzeniu objawów i/lub spowalnianiu rozwoju choroby techniką *DMAS– qPCR*

*Nr kat. Wielkość zestawu*

**SNP029 2 testy panelowe**

Zestaw diagnostyczny jest przeznaczony do profesjonalnego stosowania w laboratoriach badawczych. Przed użyciem należy zapoznać się z treścią niniejszej ulotki dołączonej do zestawu.

*www.amplicon.pl*

#### **TRANSPORT**

Transport zestawu **AmpliSNiP** *Dementia Medication Metabolism Panel* **(qPCR)** odbywa się w obniżonej temperaturze.

#### **SKŁADNIKI ZESTAWU**

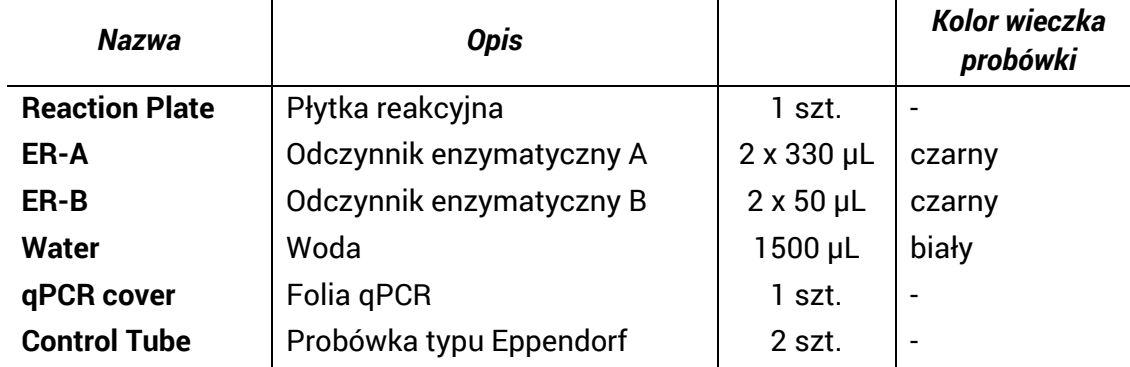

#### **WARUNKI PRZECHOWYWANIA I UŻYTKOWANIA**

- Składniki ER-A i ER-B należy przechowywać w -20 $\degree$ C, natomiast pozostałe składniki zestawu należy przechowywać w temperaturze pokojowej.
- Objętość odczynników ER A/B w pojedynczej probówce jest wystarczająca do przeprowadzenia oznaczenia profilu genetycznego jednej osoby.
- Termin ważności zestawu wynosi 6 miesięcy.
- Okres trwałości płytki reakcyjnej po zdjęciu folii zabezpieczającej wynosi 8 godzin. Po zdjęciu folii zabezpieczającej płytkę reakcyjną należy przechowywać w warunkach uniemożliwiających jej kontaminację ludzkim genomowym DNA.
- Nie używać składników zestawu po upływie terminu ważności.

# **OPIS ZESTAWU**

#### **Zastosowanie**

Zestaw **AmpliSNiP** *Dementia Medication Metabolism Panel* **(qPCR)** jest przeznaczony do analizy 16 polimorfizmów, które wpływają na szybkość metabolizmu leków stosowanych w łagodzeniu objawów i/lub spowalnianiu rozwoju choroby otępiennej. Zestaw ma charakter jakościowy: służy do oznaczenia wariantów allelicznych badanych genów człowieka.

#### **Zasada działania**

Zestaw **AmpliSNiP** *Dementia Medication Metabolism Panel* **(qPCR)** opiera się na technologii DMAS-qPCR (double – mismatch allele – specific qPCR). Oznaczenie poszczególnych wariantów (alleli) następuje dzięki układom specyficznych starterów. Startery te umożliwiają namnażanie fragmentu ludzkiego DNA w sposób zależny od sekwencji DNA w miejscu polimorficznym. Detekcja powstającego produktu PCR następuje dzięki specyficznej sondzie typu TaqMan®, która przyłączając się do powstającego amplikonu (powielanego fragmentu ludzkiego DNA) ulega hydrolizie. Podczas hydrolizy z sondy jest uwalniany barwnik fluorescencyjny FAM, który jest następnie wykrywany przez układ optyczny urządzenia do przeprowadzenia reakcji Real Time PCR. Zestaw **AmpliSNiP** *Dementia Medication Metabolism Panel*  **(qPCR)** zawiera 32 układy reakcji qPCR pozwalające na analizę poszczególnych polimorfizmów w obrębie badanych genów człowieka (po dwa układy reakcji dla każdego polimorfizmu podlegającego

analizie). W skład zestawu wchodzi płytka wielodołkowa, gdzie analiza poszczególnych polimorfizmów i ich wariantów allelicznych prowadzona jest w odrębnych dołkach płytki.

W celu zwiększenia wiarygodności wyników, płytka **Reaction Plate** w zestawie **AmpliSNiP** *Dementia Medication Metabolism Panel* **(qPCR)** zawiera system kontroli wewnętrznych w postaci układów sond i starterów służących do namnożenia i detekcji sekwencji specyficznych dla ludzkiego DNA. Detekcja ludzkiego DNA odbywa się dzięki uwalnianiu przez sondę barwnika fluorescencyjnego HEX. Zastosowanie kontroli wewnętrznej pozwala na monitorowanie prawidłowego przebiegu reakcji Real Time PCR oraz umożliwia kontrolę dodania ludzkiego genomowego DNA do reakcji.

Zestaw *Dementia Screening Panel* **(qPCR)** zawiera dwa składniki enzymatyczne: **ER-A** oraz **ER-B**, które są przyporządkowane do odpowiednich dołków na płytce **Reaction Plate**.

Zestaw umożliwia oznaczenie profilu genetycznego dwóch osób. Każda z połówek płytki reakcyjnej (kolumny 1-6 oraz kolumny 7-12) służy do oznaczenia profilu jednej osoby. Płytka reakcyjna może zostać wykorzystana w całości (oznaczenie profilu genetycznego dwóch osób w jednym przebiegu reakcji qPCR) lub może zostać przełamana w celu wykonania dwóch oznaczeń w osobnych przebiegach reakcji qPCR. W tym celu należy płytkę rozciąć nożem/nożyczkami na pół (między 6 a 7 kolumną) wraz z folią zabezpieczającą.

**UWAGA 1.** Nie należy zdejmować folii zabezpieczającej z części płytki, która nie będzie wykorzystana w jednym przebiegu reakcji. Nie należy przechowywać płytki reakcyjnej z uszkodzoną folią zabezpieczającą, ze względu na ryzyko kontaminacji i rehydratacji komponentów płytki reakcyjnej.

## **POTRZEBNY SPRZĘT I DODATKOWE MATERIAŁY**

Zestaw **AmpliSNiP** *Dementia Medication Metabolism Panel* **(qPCR)** jest kompatybilny z urządzeniami do przeprowadzenia reakcji Real Time PCR posiadającymi następujące parametry:

- Możliwość detekcji barwników fluorescencyjnych HEX i FAM;
- Czas odczytu poziomu fluorescencji < 15s.

Zestaw **AmpliSNiP** *Dementia Medication Metabolism Panel* **(qPCR)** nie zawiera barwnika normalizacyjnego ROX. W przypadku urządzeń wymagających normalizacji, należy do składnika Enzymatic Reagent A oraz Enzymatic Reagent B dodać barwnik ROX do odpowiedniego stężenia. Barwnik ROX nie jest dołączony do zestawu.

## **EKSTRAKCJA DNA**

Materiałem wyjściowym do ekstrakcji DNA mogą być próbki tkanek pobrane od człowieka (np. krew lub wymaz z policzka). Ilość wymaganego materiału zależy od użytej metody ekstrakcji DNA. Do ekstrakcji DNA zaleca się stosowanie zestawów opartych o złoża krzemionkowe (tzw. zestawów kolumienkowych), gdyż zapewniają one uzyskanie preparatów DNA o odpowiedniej jakości. Uzyskane preparaty DNA pozbawione są inhibitorów reakcji PCR. Preparaty DNA należy przechowywać w 2-8°C (krótki okres przechowywania), w -20°C lub niższej temperaturze (długi okres przechowywania).

**UWAGA 2.** Próbki do badań należy pobierać do sterylnych probówek. Przed procesem ekstrakcji DNA, próbki muszą być przechowywane przez okres czasu i w warunkach gwarantujących stabilność materiału genetycznego człowieka.

**UWAGA 3.** W przypadku stosowania innych metod ekstrakcji niż zestawy kolumienkowe, preparat DNA może zawierać związki, które istotnie zmniejszają wydajność reakcji PCR. Prowadzi to do obniżenia czułości testu, a w skrajnych przypadkach do braku amplifikacji DNA.

#### **REAKCJA REAL TIME PCR**

Zestaw umożliwia oznaczenie profilu genetycznego dwóch osób. Każda z połówek płytki reakcyjnej (kolumny 1-6 oraz kolumny 7-12) służy do oznaczenia profilu jednej osoby. Płytka reakcyjna może zostać wykorzystana w całości (oznaczenie profilu genetycznego dwóch osób w jednym przebiegu reakcji qPCR) lub może zostać przełamana na pół w celu wykonania dwóch oznaczeń w osobnych przebiegach reakcji qPCR.

- 1. Rozmrozić zamrożone składniki zestawu. Po rozmrożeniu, dokładnie wymieszać zawartość probówek i krótko je zwirować. **Składniki po rozmrożeniu przechowywać w 2-8 <sup>o</sup>C lub na lodzie.**
- 2. Płytkę Reaction Plate krótko zwirować przed zdjęciem folii zabezpieczającej**.**
- 3. Rys. 1 przedstawia sposób pipetowania mieszanin reakcyjnych na płytkę Reaction Plate:
	- Kolor jasnoniebieski dedykowany jest dla składnika **ER-A**;
	- Kolor żółty dedykowany jest dla składnika **ER-B**.

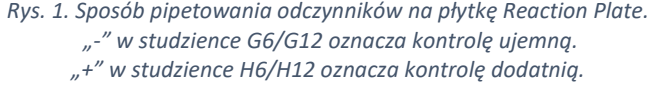

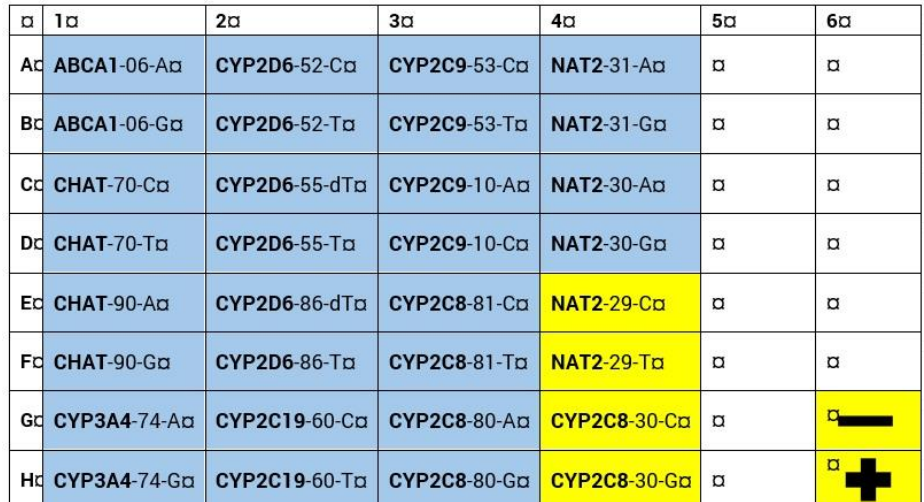

**W przypadku jednoczesnego oznaczania dwóch profili genetycznych (badania dwóch preparatów DNA) czynności opisane w punktach 4-7 wykonać dla każdego preparatu DNA osobno.**

- 4. W pierwszym kroku w probówce **Control Tube** zmieszać 20 µL **ER-B** oraz 20 µL składnika **WATER**, a następnie dodać po 20 µL do studzienki:
	- a) G6 (pierwszy profili genetyczny) lub G12 (drugi profil genetyczny),
	- b) H6 (pierwszy profili genetyczny) lub H12 (drugi profil genetyczny).

**UWAGA 4.** Istotnym jest, aby przygotowaną mieszaninę dodać w pierwszej kolejności do studzienki **G6/G12**, a następnie do **H6/H12**. Powyższy sposób pipetowania zapobiega przypadkowym kontaminacjom kontroli negatywnej kontrolą pozytywną.

5. Określić objętość preparatu DNA dodawanego do reakcji: (*x* µL do składnika **ER-A** oraz *y* µL do składnika **ER-B**).

**UWAGA 5.** Ilość ludzkiego genomowego DNA w reakcji powinna wynosić 5 ng - 10 ng w przeliczeniu na jedną studzienkę. Za duża ilość genomowego DNA dodanego do reakcji PCR może prowadzić do pojawienia się reakcji niespecyficznych i wyników fałszywie dodatnich. Za mała ilość genomowego ludzkiego DNA dodana do reakcji może prowadzić do wyników fałszywie ujemnych.

6. Przygotować mieszaniny poprzez dodanie do składników **ER-A** i **ER-B** następujących komponentów:

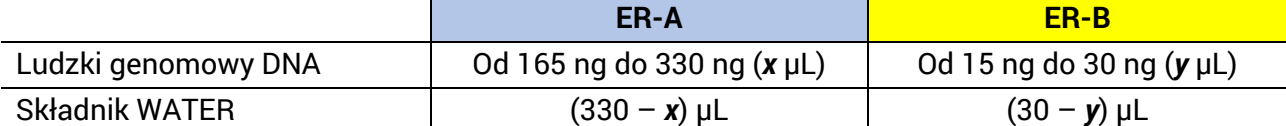

- 7. Przygotowane mieszaniny rozpipetować po 20 µL na płytkę Reaction Plate zgodnie ze schematem podanym na Rys. 1.
- 8. Przygotowaną płytkę zakleić folią qPCR dołączoną do zestawu, a następnie krótko zwirować.

**UWAGA 6.** W przypadku oznaczania profilu genetycznego jednej osoby w jednym przebiegu reakcji qPCR, folię przed naklejeniem na płytkę należy rozciąć na pół.

9. Płytkę umieścić w urządzeniu do przeprowadzenia reakcji Real Time PCR i wykonać reakcję zgodnie z temperaturowym profilem reakcji:

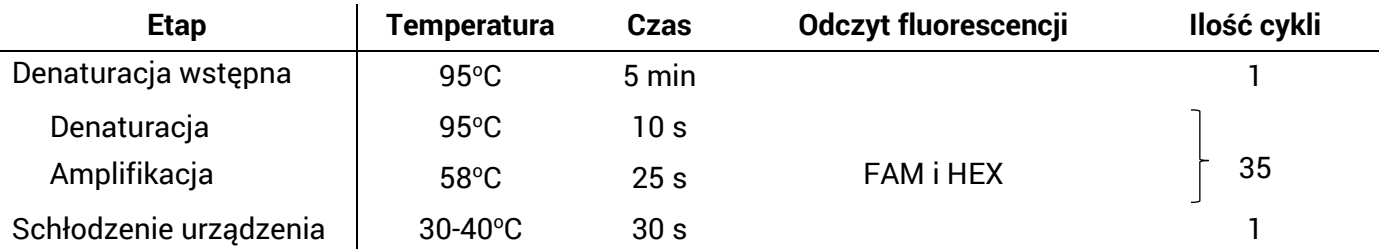

**UWAGA 7.** Zaleca się, aby czynności związane z nastawieniem reakcji Real Time PCR wykonywać w komorze laminarnej, celem ograniczenia ryzyka zanieczyszczenia probówek reakcyjnych.

#### **INTERPRETACJA WYNIKÓW**

#### **Etap I: Analiza reakcji dla kontroli ujemnej i dodatniej**

Przeanalizować wynik reakcji z kontrolą ujemną (studzienka G6/G12).

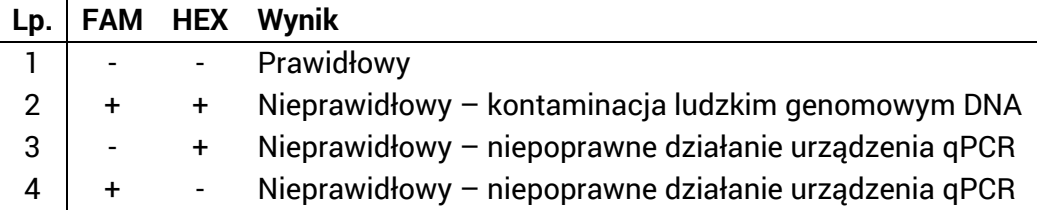

+ oznacza amplifikację produktu PCR rejestrowaną jako wzrost fluorescencji - oznacza brak amplifikacji produktu PCR i brak wzrostu fluorescencji

Przeanalizować wynik reakcji z kontrolą dodatnią (studzienka H6/H12).

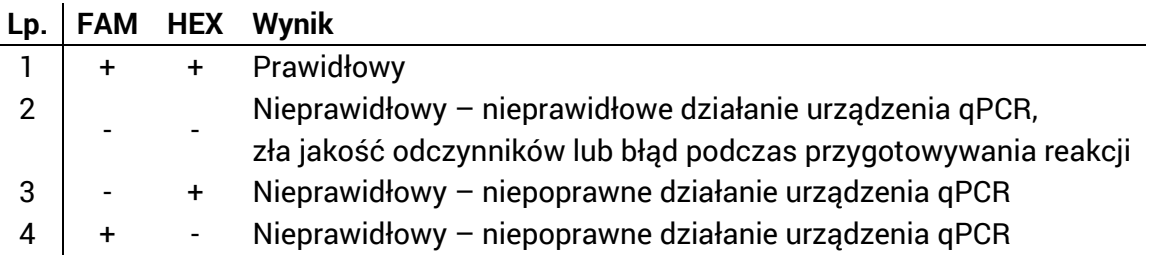

+ oznacza amplifikację produktu PCR rejestrowaną jako wzrost fluorescencji - oznacza brak amplifikacji produktu PCR i brak wzrostu fluorescencji

W przypadku stwierdzenia wyników prawidłowych dla obu reakcji kontrolnych przejść do etapu II analizy.

# **Etap II: Ustalenie profilu genetycznego**

Przeanalizować pozostałe studzienki płytki według poniższych kryteriów.

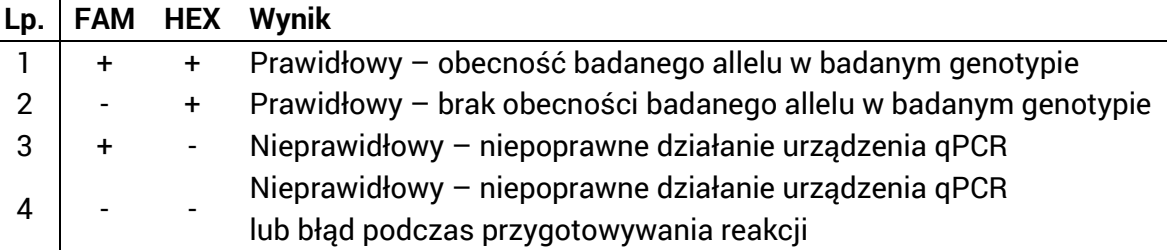

+ oznacza amplifikację produktu PCR rejestrowaną jako wzrost fluorescencji - oznacza brak amplifikacji produktu PCR i brak wzrostu fluorescencji

# **Przykład 1**

Analiza studzienek A1 i B1 (polimorfizm rs2230806 w genie ABCA1).

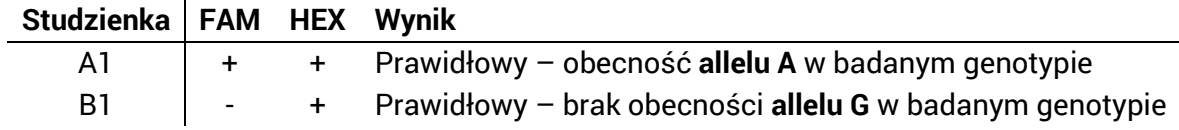

Ustalony genotyp dla polimorfizmu rs2230806 to **A/A** (homozygota AA).

# **Przykład 2**

Analiza studzienek A1 i B1 (polimorfizm rs2230806 w genie ABCA1).

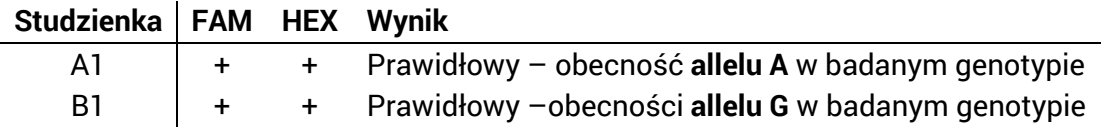

Ustalony genotyp dla polimorfizmu rs2230806 to **A/G** (heterozygota AG).

## **Przykład 3**

Analiza studzienek A1 i B1 (polimorfizm rs2230806 w genie ABCA1).

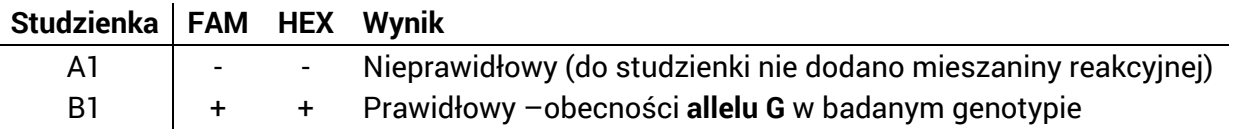

Genotyp dla polimorfizmu rs4147929 jest niemożliwy do ustalenia. Możliwe genotypy to **A/G** lub **G/G**.

# **OSTRZEŻENIA I ŚRODKI OSTROŻNOŚCI**

- Należy zachować szczególną ostrożność podczas ekstrakcji DNA. Uzyskany materiał biologiczny traktować jako **potencjalnie skażony.**
- Ekstrakcję DNA oraz analizę polimorfizmów w obrębie badanych genów powinien wykonać odpowiednio przeszkolony personel w laboratorium spełniającym odpowiednie wymogi i dopuszczonym do pracy z skażonym materiałem biologicznym. Należy zwrócić szczególną uwagę, aby podczas ekstrakcji DNA nie doszło do krzyżowego zanieczyszczenia preparatów DNA ekstrahowanych równolegle lub zanieczyszczenia preparatów DNA materiałem genetycznym osoby wykonującej izolację.
- W celu maksymalnego wyeliminowania fałszywych wyników należy przestrzegać następujących zasad:
	- o w miarę możliwości wyznaczyć osobne stanowiska do ekstrakcji DNA, przygotowania reakcji Real Time PCR oraz jej wykonania/analizy;
	- o zmieniać odzież ochronną (fartuch laboratoryjny, rękawice jednorazowe) pomiędzy etapami ekstrakcji DNA oraz przygotowania reakcji Real Time PCR;
	- o powierzchnie stanowisk roboczych należy przemywać środkami usuwającymi/ niszczącymi DNA;
	- o należy stosować jedynie sterylne końcówki z filtrem dedykowane do pipet automatycznych;
- Podczas pracy z zestawem nie wolno jeść, pić, ani palić papierosów.
- Należy umyć ręce bezpośrednio po zakończeniu pracy z zestawem.
- W przypadku bezpośredniego kontaktu składników zestawu ze skórą lub oczami, należy przemyć te miejsca obficie wodą.
- Zaleca się, aby zestawy z przekroczonym terminem ważności lub niewykorzystane składniki zestawu były utylizowane jak laboratoryjne odpady jednorazowego użytku.

# **OPIS KODÓW STUDZIENEK PŁYTKI**

Poniższa tabela zawiera informacje na temat kodów użytych do opisu płytki, której schemat przedstawiono na Rys. 1.

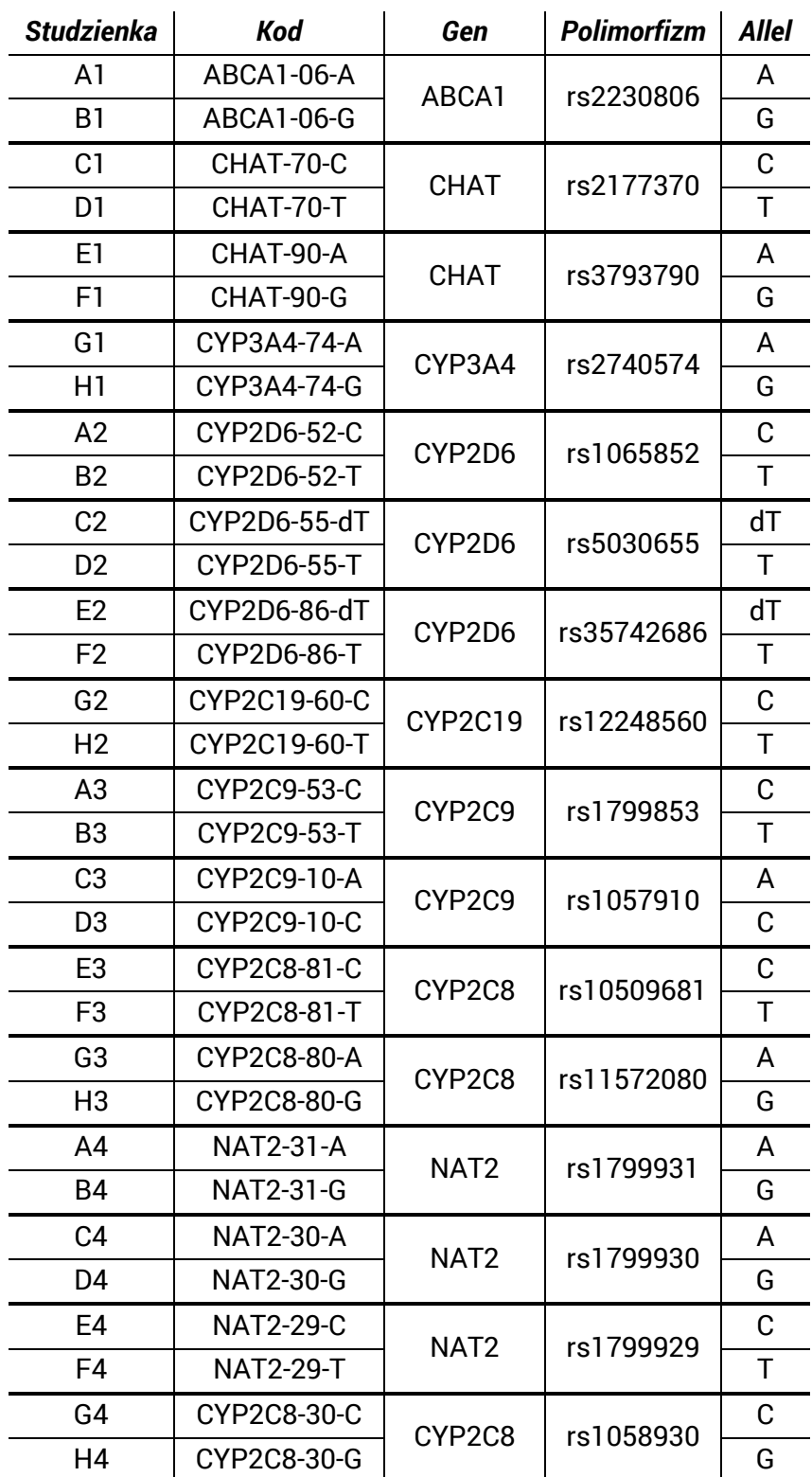

Tabela poniżej zawiera informacje roli poszczególnych polimorfizmów w leczeniu chorób otępiennych.

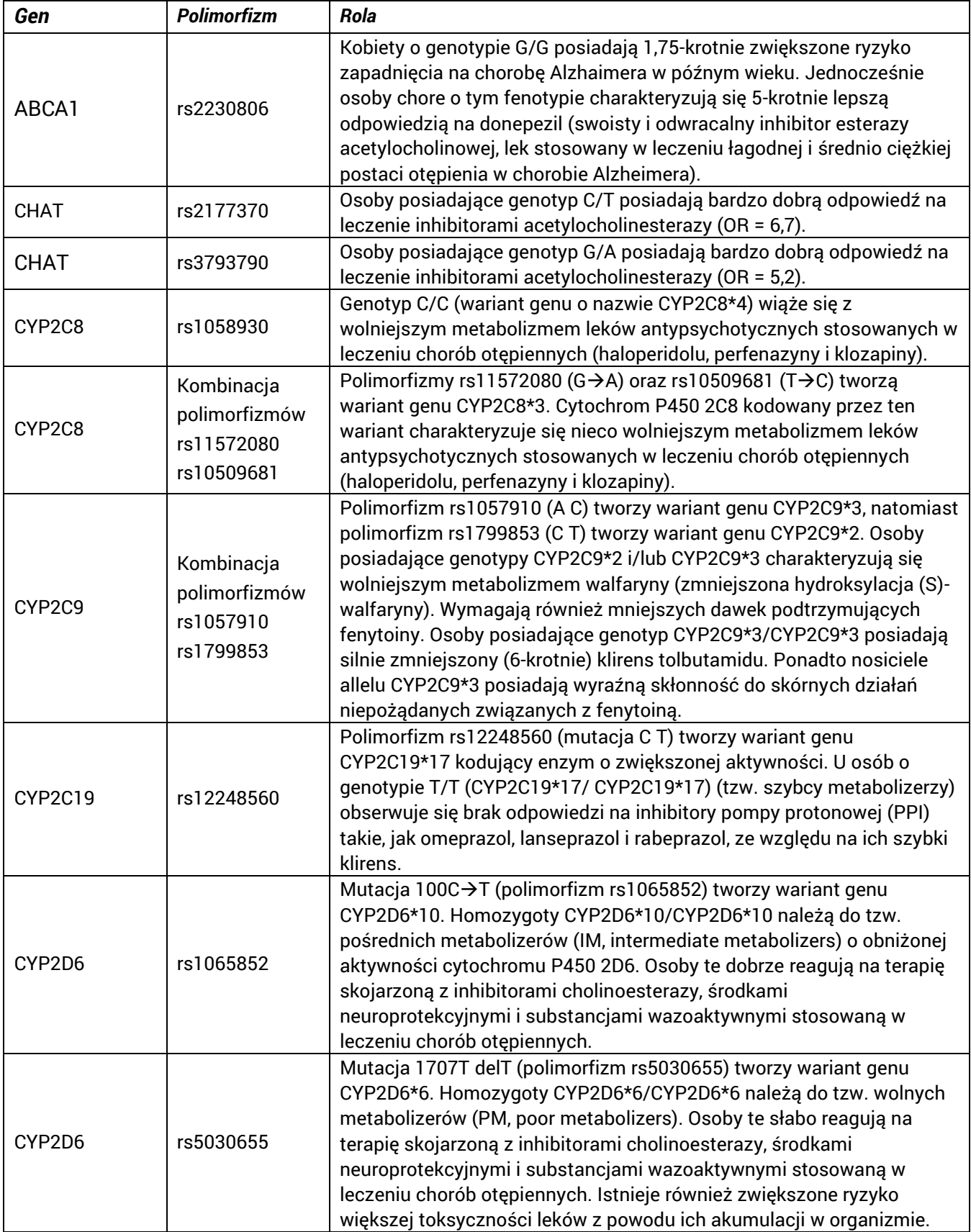

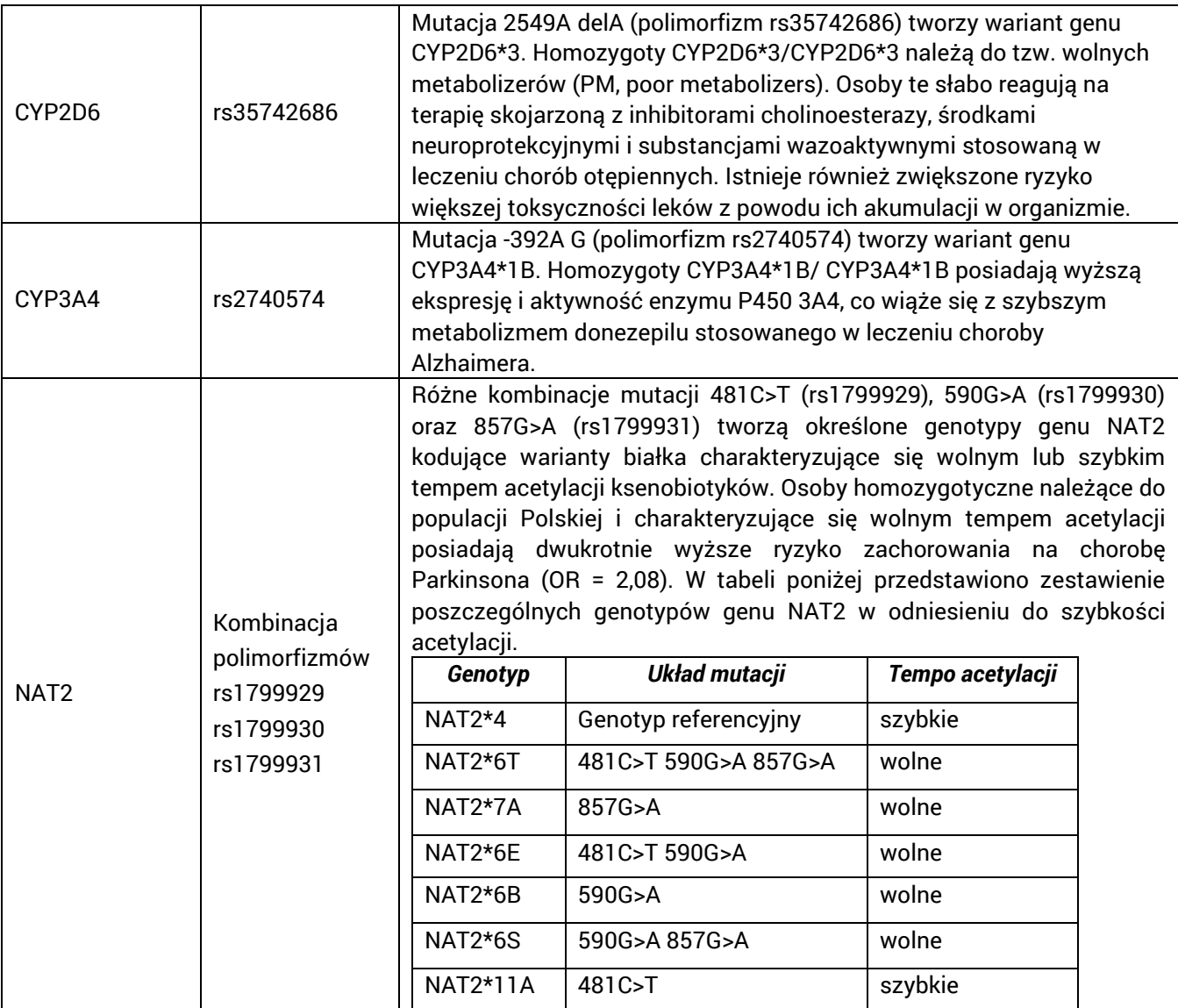

## **OBSŁUGA KLIENTA**

- Wszelkie problemy i nieprawidłowości, które pojawiły się podczas użytkowania zestawu diagnostycznego można zgłaszać telefonicznie lub drogą mailową.
- Zamówienia na zestawy **AmpliSNiP** *Dementia Screening Panel* **(qPCR)** można składać drogą mailową.

## **KONTAKT**

#### **Obsługa klienta**

+48 739 223 268 contact@amplicon.pl